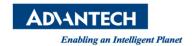

## **Advantech AE Technical Share Document**

| Date            | 2016/10/7                                                         | SR#        | 1-2584542811 |
|-----------------|-------------------------------------------------------------------|------------|--------------|
| Category        | ■FAQ□SOP                                                          | Related OS |              |
| Abstract        | Why image could not show on MFC_UI when using Advantech PCIE-1172 |            |              |
| Keyword         | PCIE-1172, PCIE-1174                                              |            |              |
| Related Product | PCIE-1172, PCIE-1174                                              |            |              |

## **■** Problem Description:

When I use MFC\_UI sample code to get image from Advantech PCIE-1172, the image could not show on the window. What can I do?

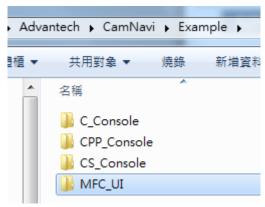

Picture1: sample code

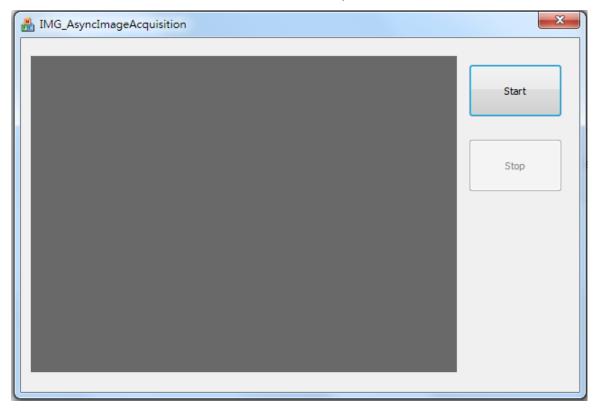

Picture2:MFC\_UI

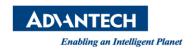

## Brief Solution - Step by Step:

Please make sure that "Pixel Format" is "Mono8" in CAMNavi Viewer/Image Format Controls because MFC just support "Mono8." If pixel format is not "Mono8", change it to "Mono8." In other work, it does not support color image.

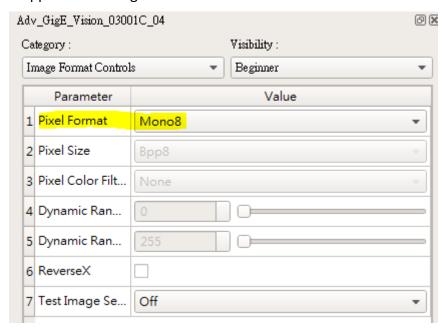

Picture3:CAMNavi Viewer

## Reference: